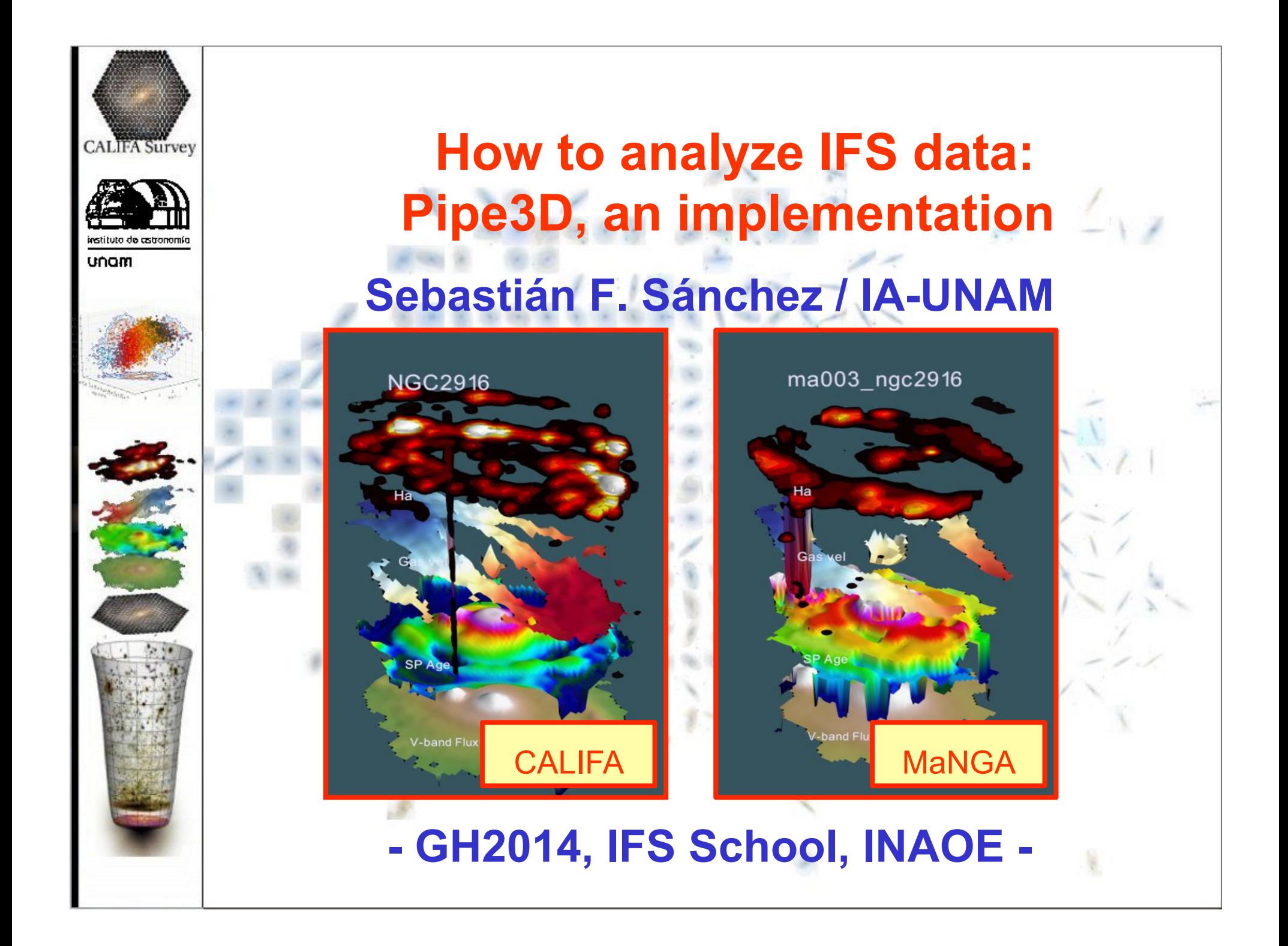

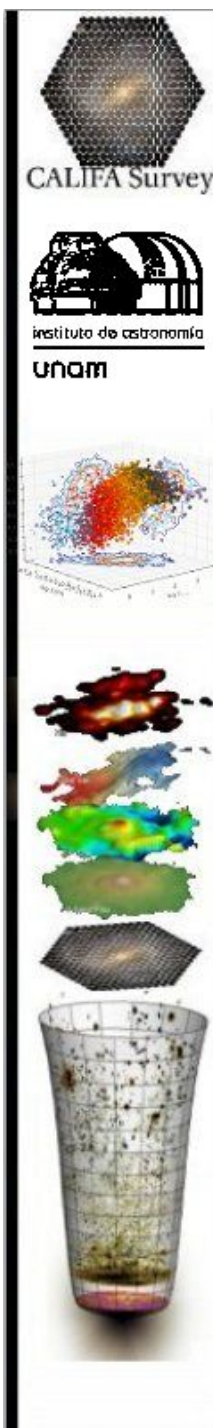

## Pipe3D: Goals

- <sup>ν</sup> Derive a set of science quality data products:
	- Emission line intensity maps, velocities, and velocity dispersion.
	- Stellar population decomposition results: weights, age/met/dust maps, stellar kinematics.
	- <sup>ν</sup> Line indices maps.
	- <sup>ν</sup> Spatial decomposition analysis: HII/ ionized regions/diffuse.

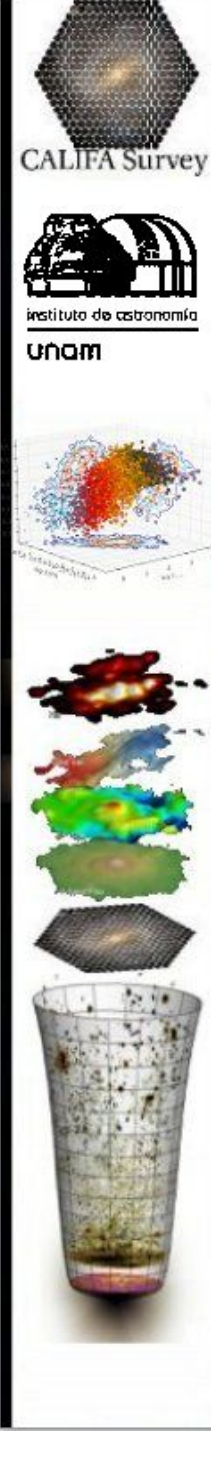

### Pipe3D: Goals

 $v$  Run in an automatic way. When new data arrives, new dataproducts are produced.

 $v$  Fully connected with a DB, both to initiate the analysis and to provide with the results.

<sup>ν</sup> Accessible to all the members of the collaboration.

<sup>ν</sup> Useful for Science and verification.

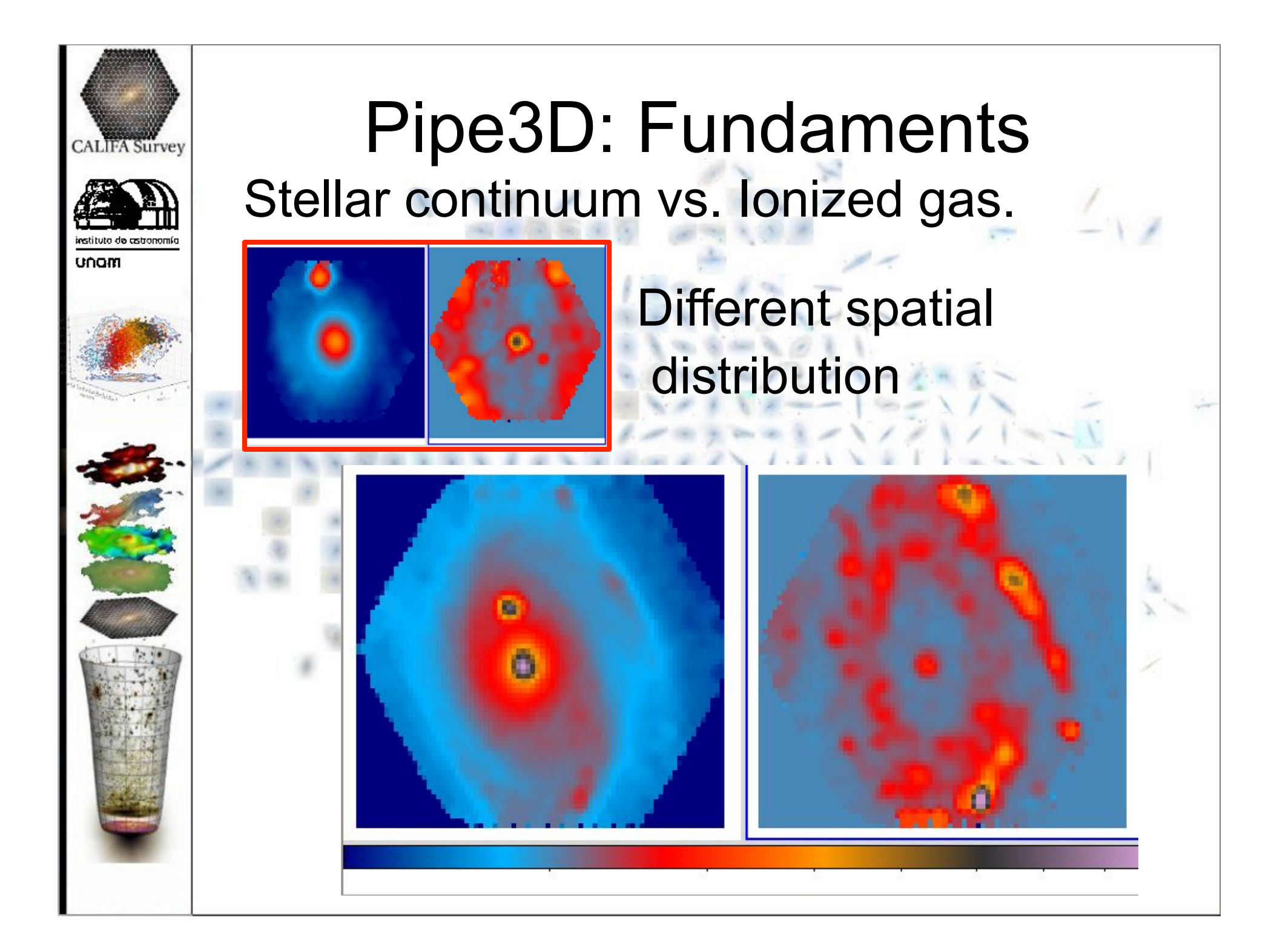

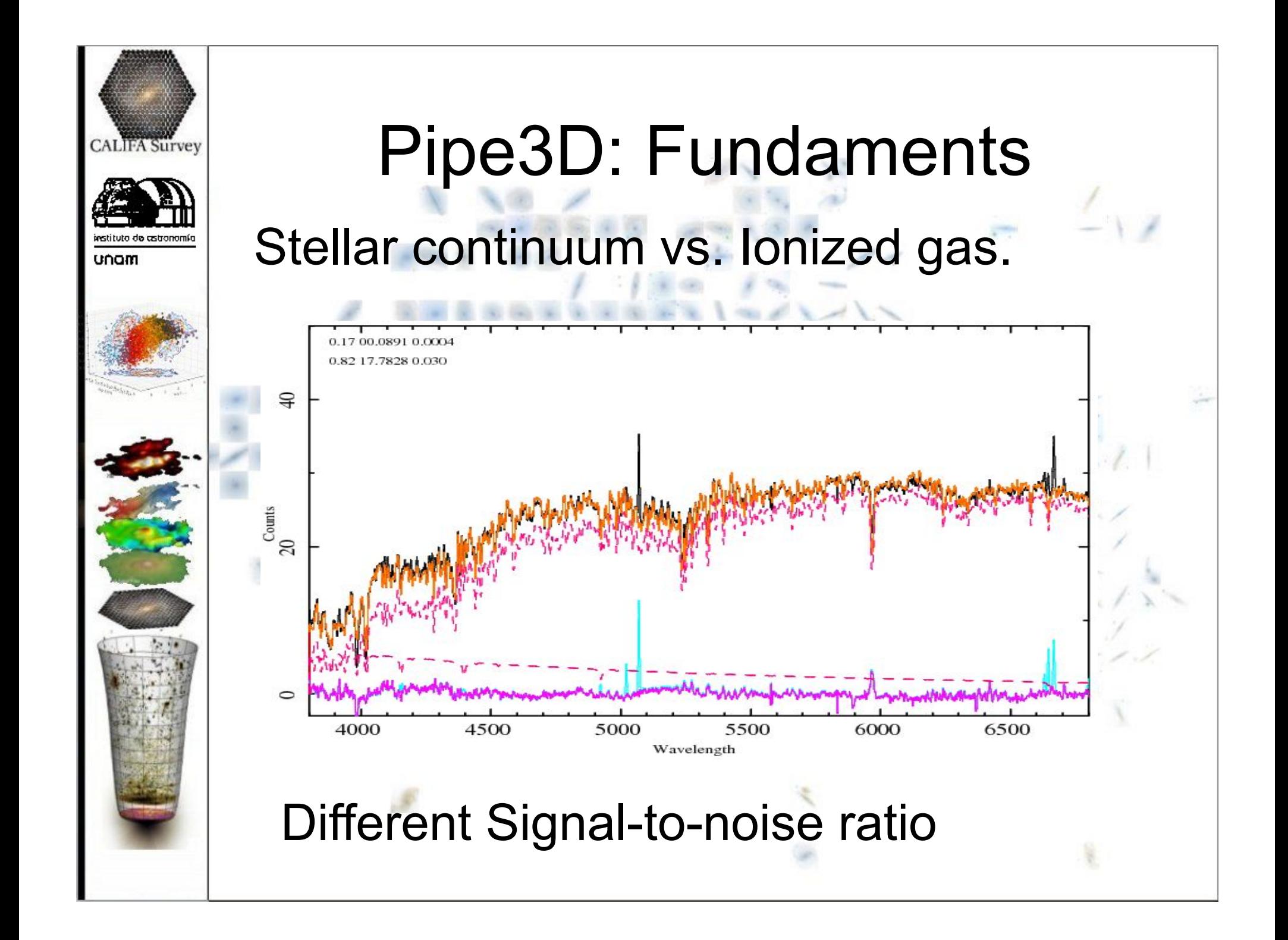

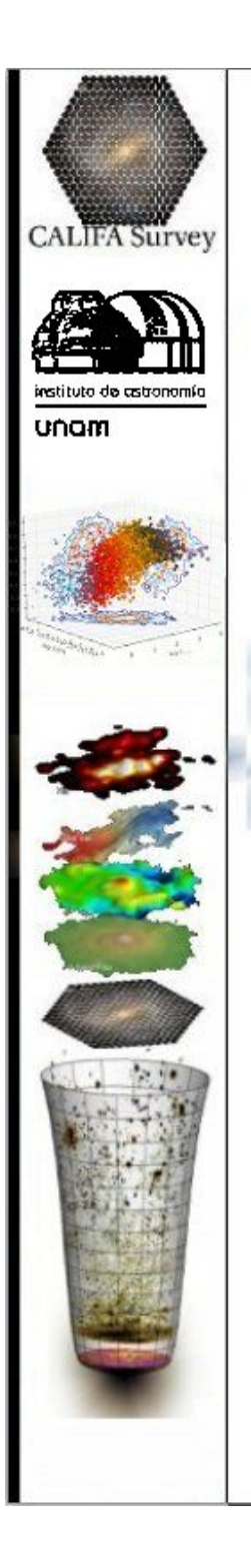

## Pipe3D: Sequence (I)

- $v$  IFS Cubes/RSS $\Longrightarrow$ Required format. <sup>ν</sup> Extract V-band image (centroid). <sup>ν</sup> Extract radial aperture spectra: SDSS-like spectra and redshift.
- <sup>ν</sup> Continuum segmentation (CS), based on flux intensity (not S/N).
- <sup>ν</sup> Multi-SSP and emission lines analysis of the CS-RSS.
- <sup>ν</sup> Analysis of the stellar indices on the gasclean CS-RSS.
- <sup>ν</sup> Stellar-model and GAS pure cubes.

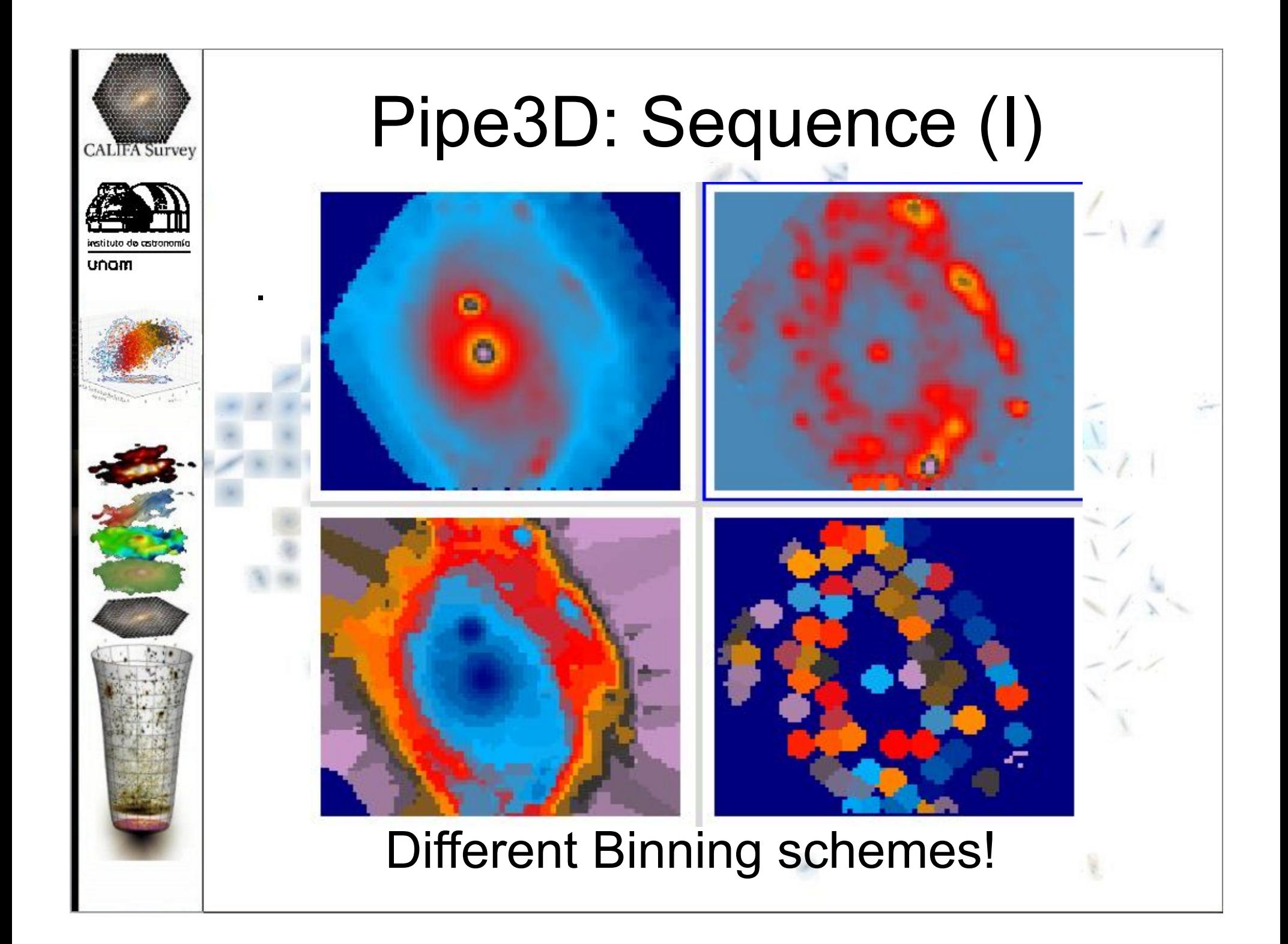

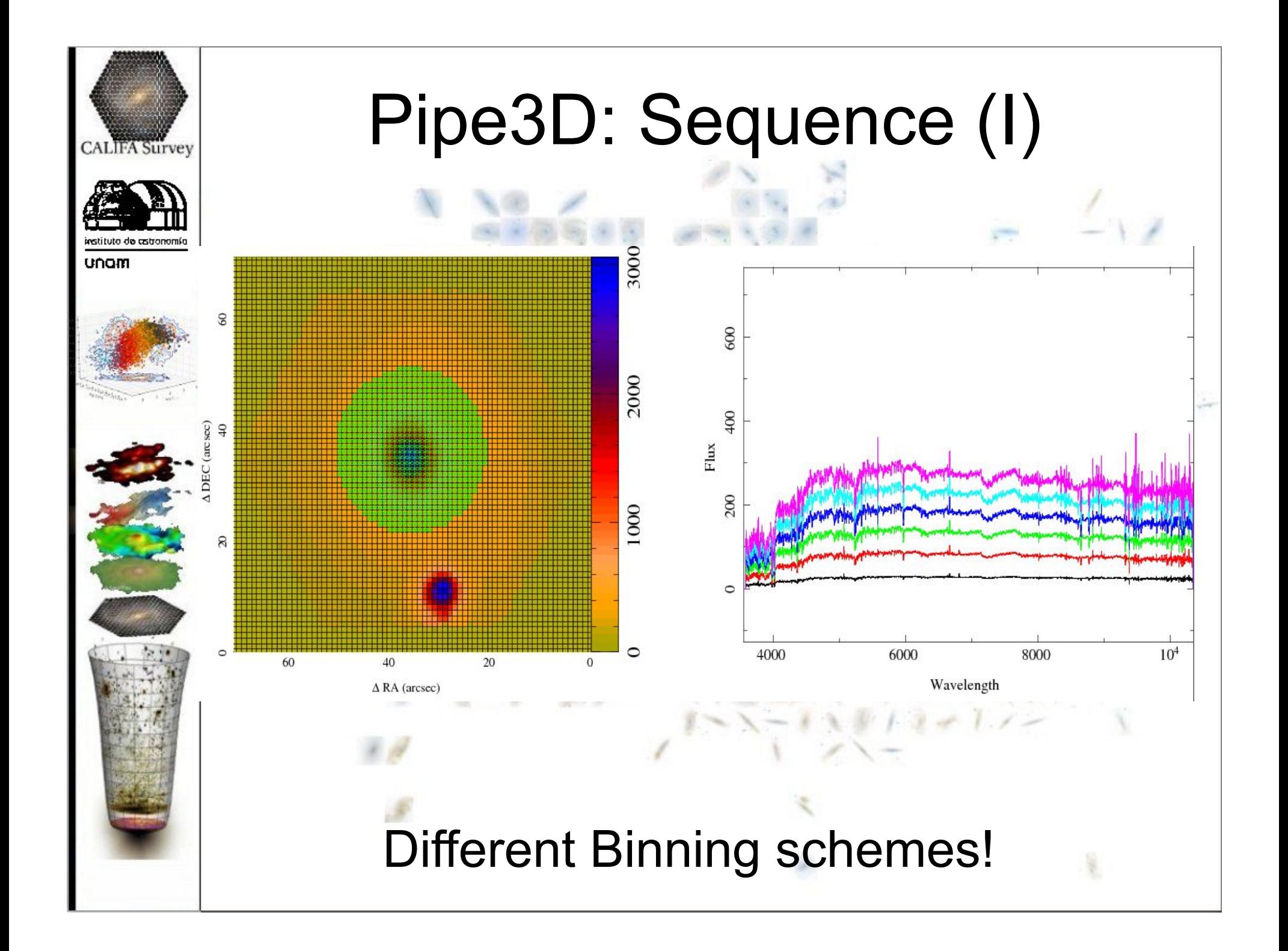

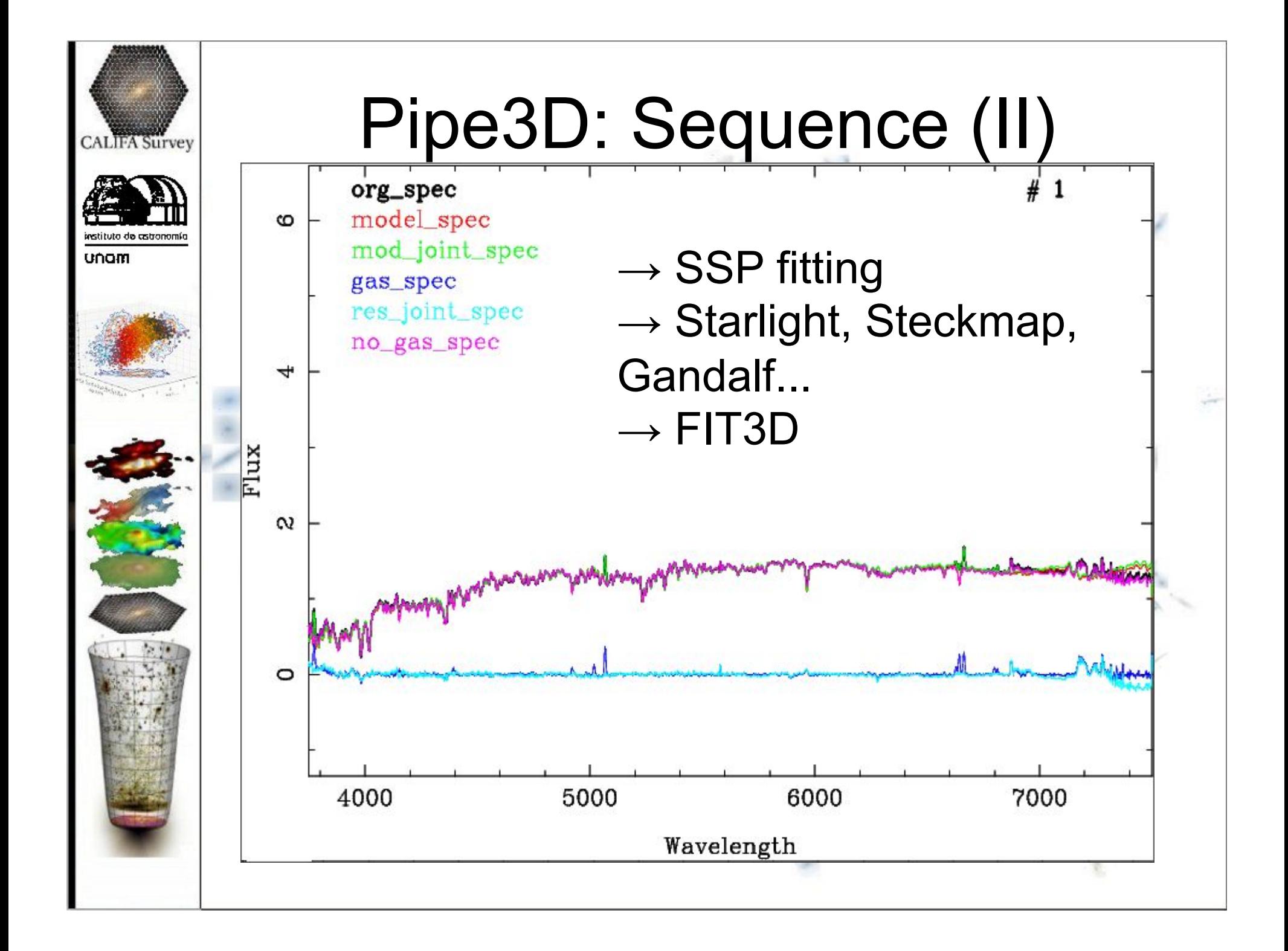

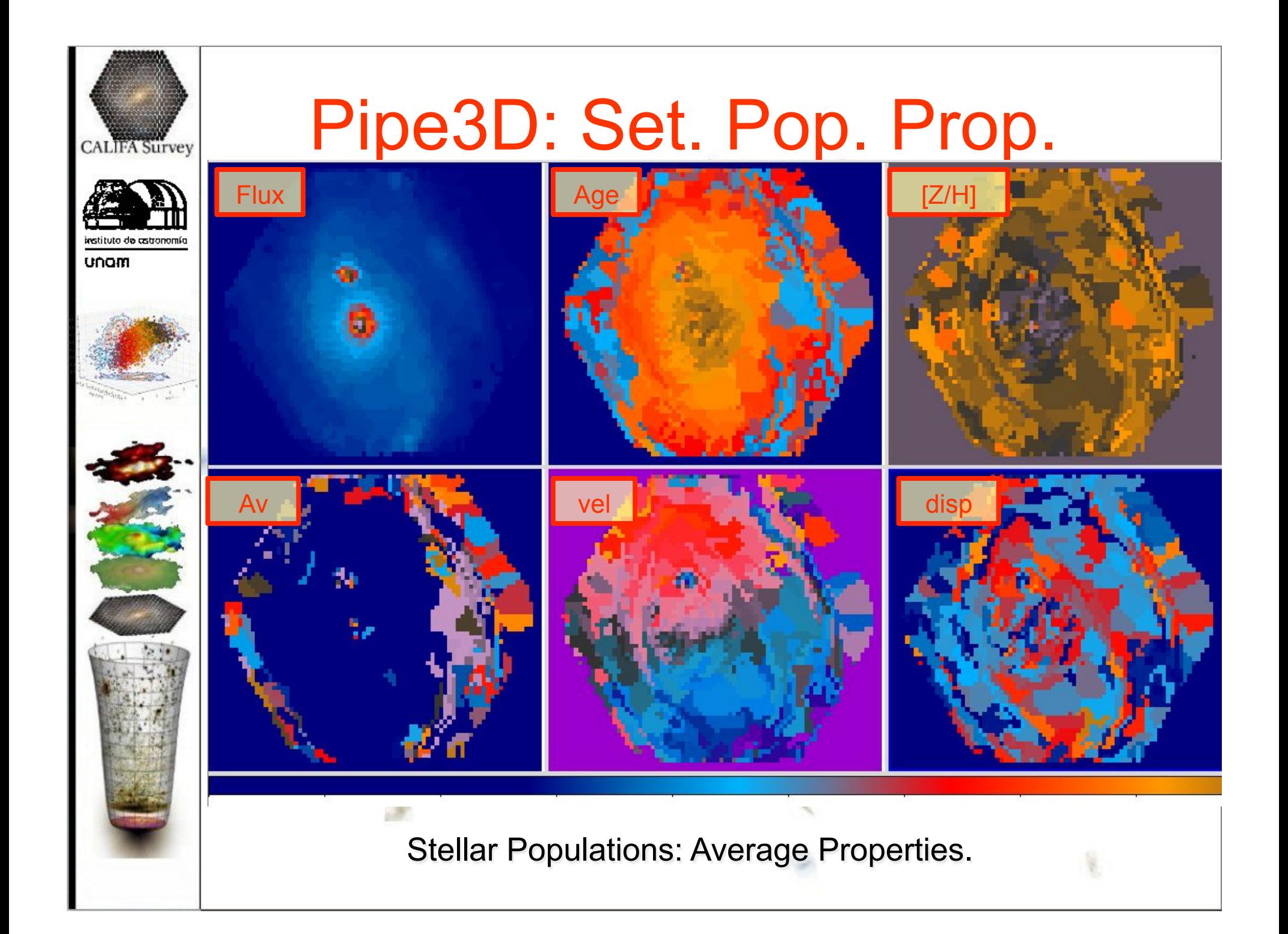

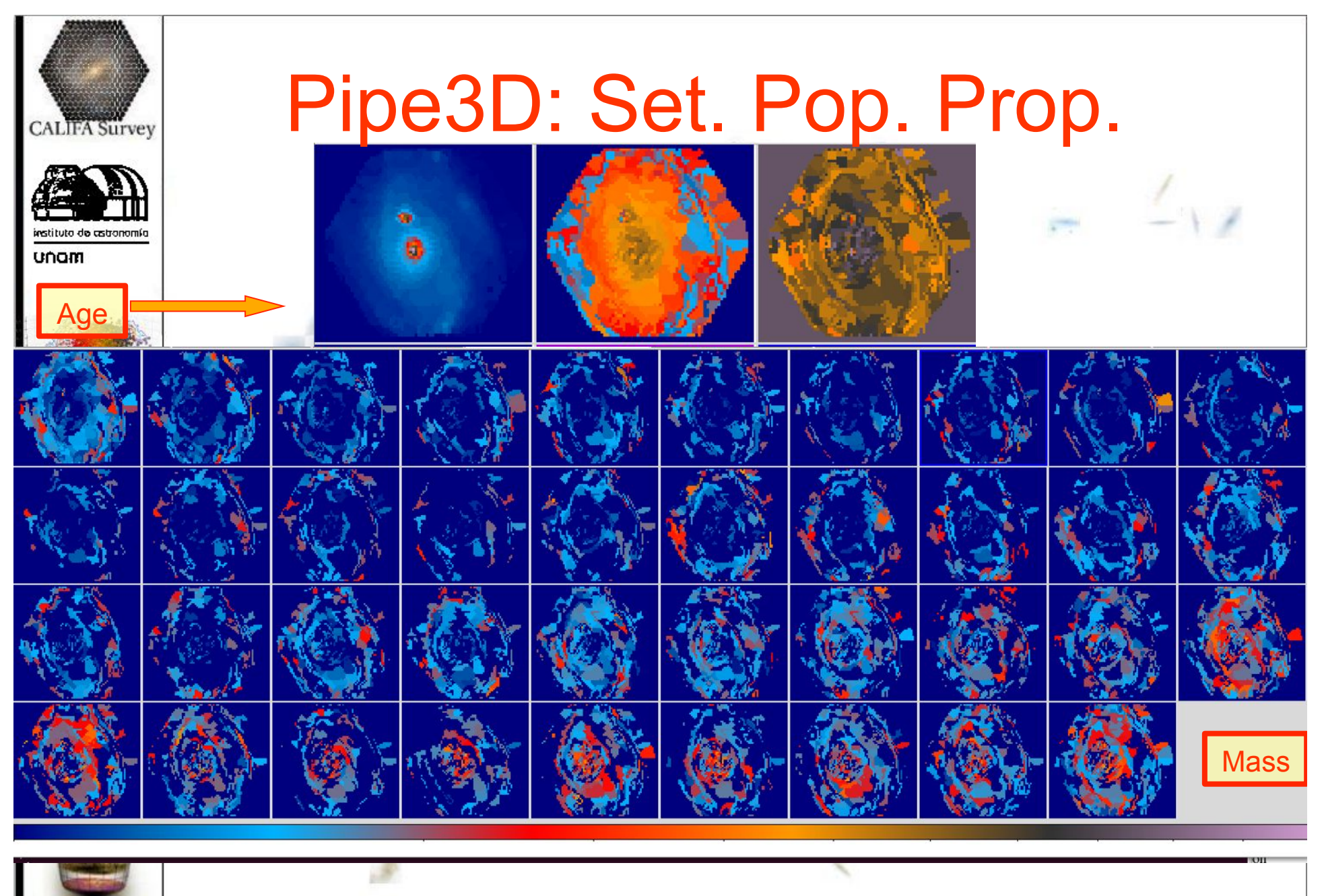

Stellar Populations: Mass Growth.

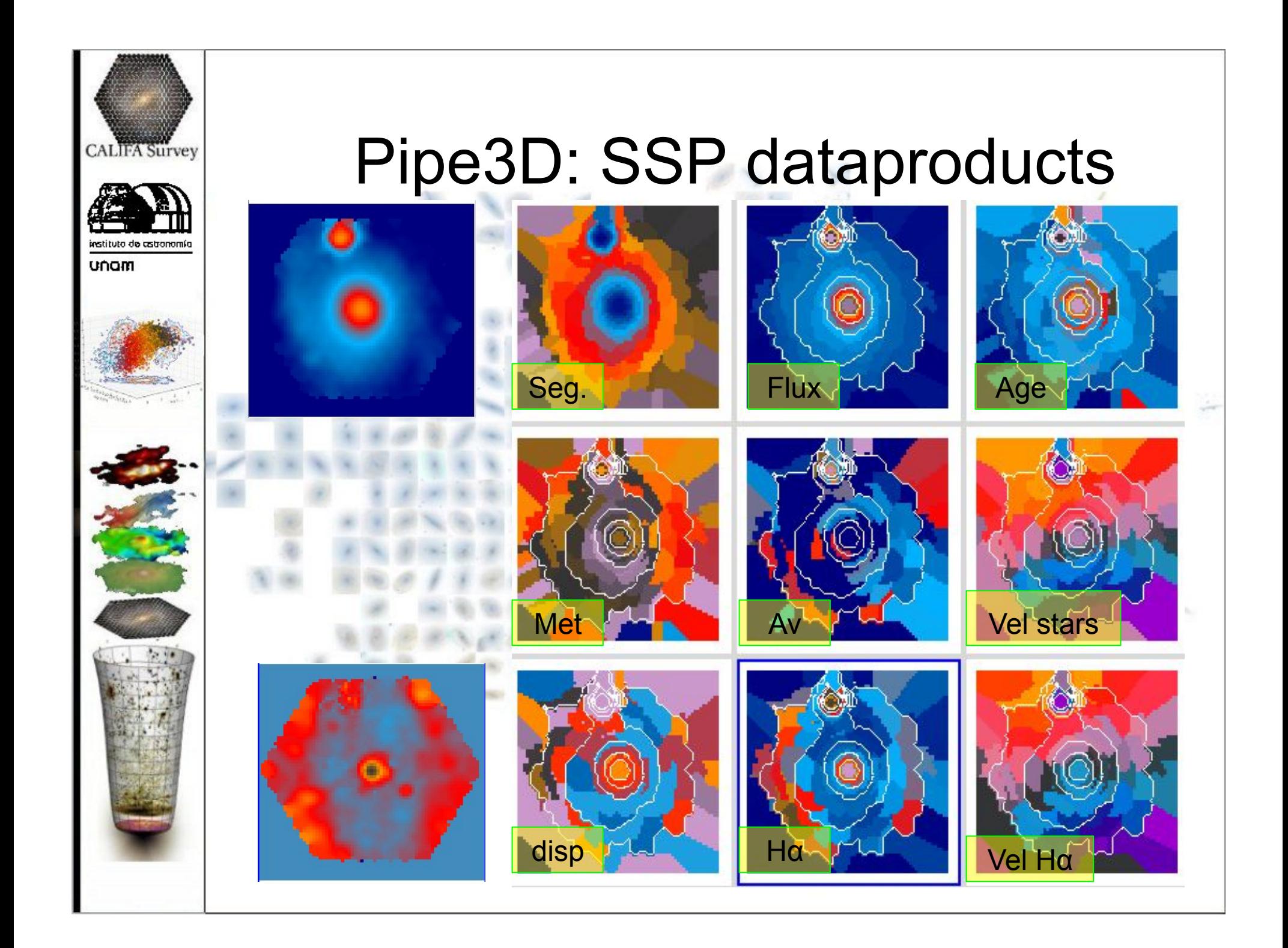

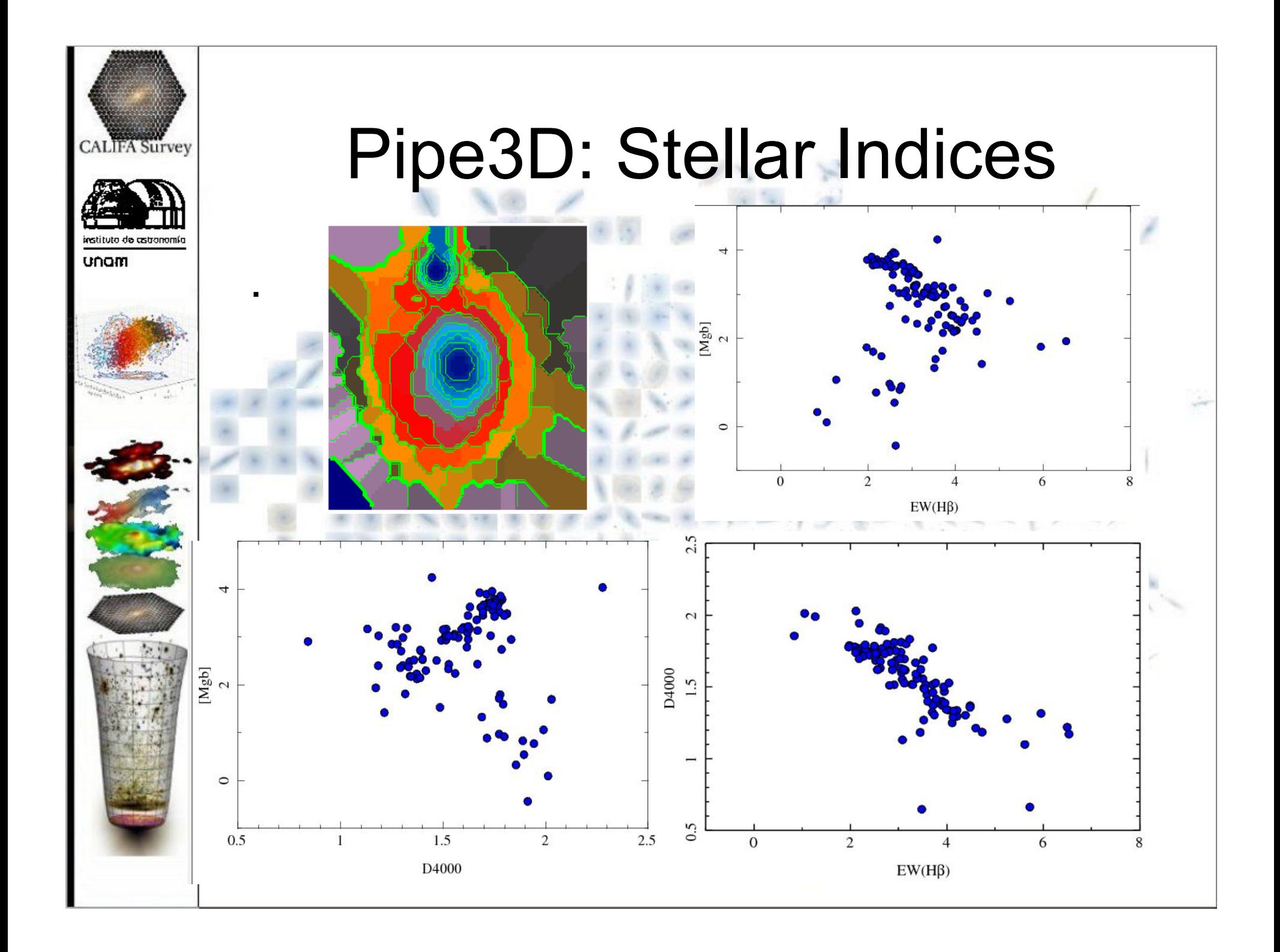

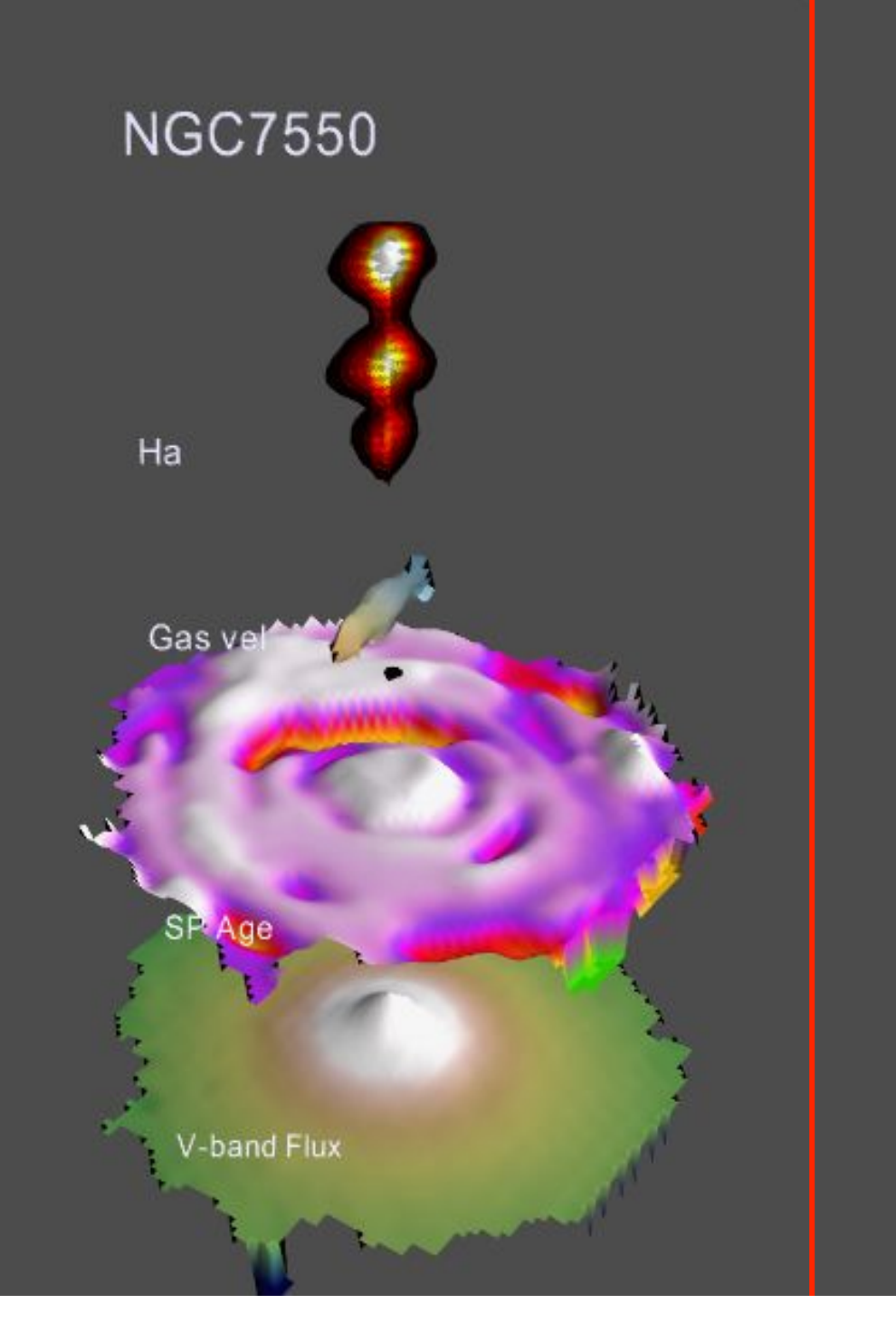

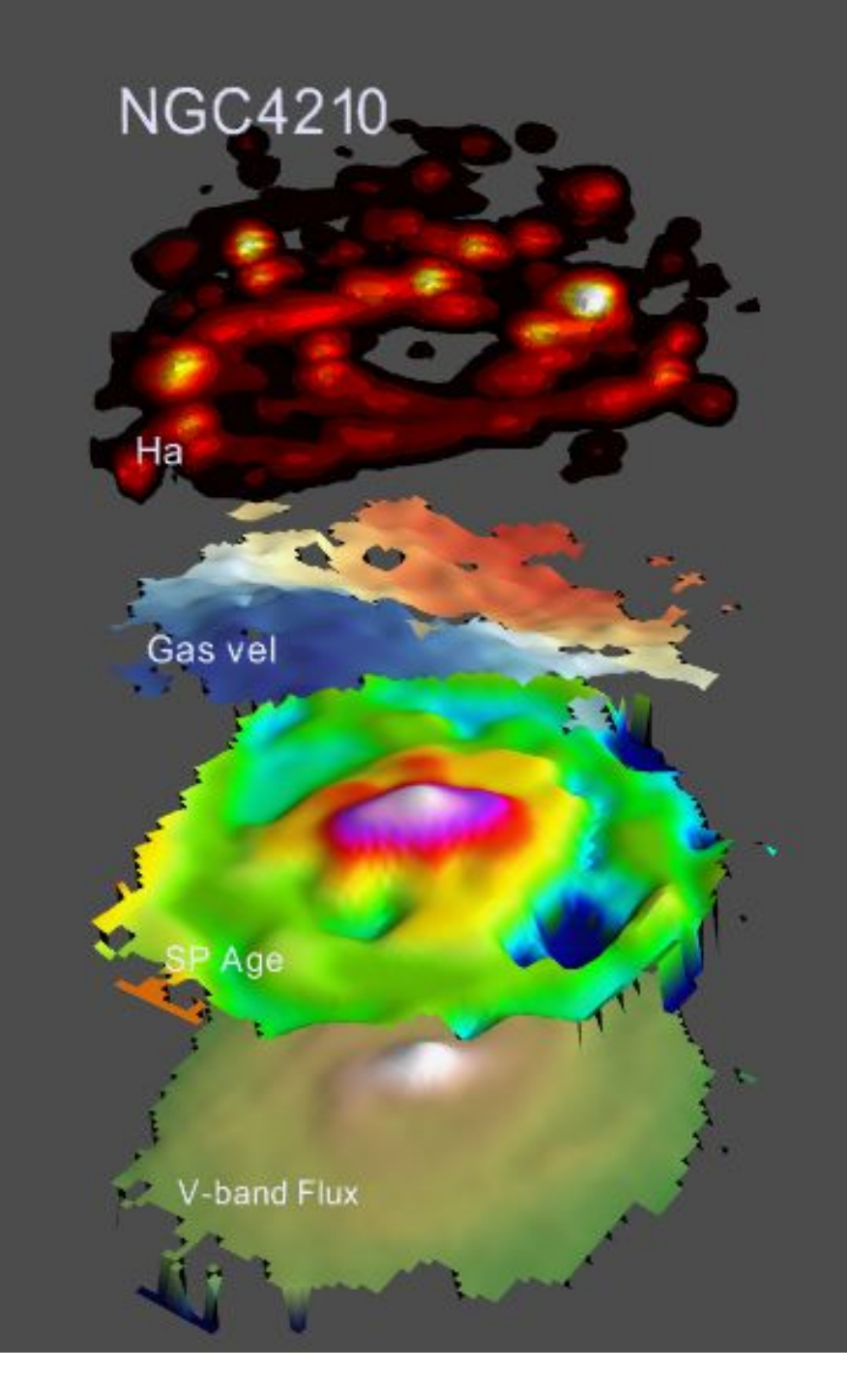

### Pipe3D: Gas-pure Cube

**CALIFA Survey** 

instituto de astronomía

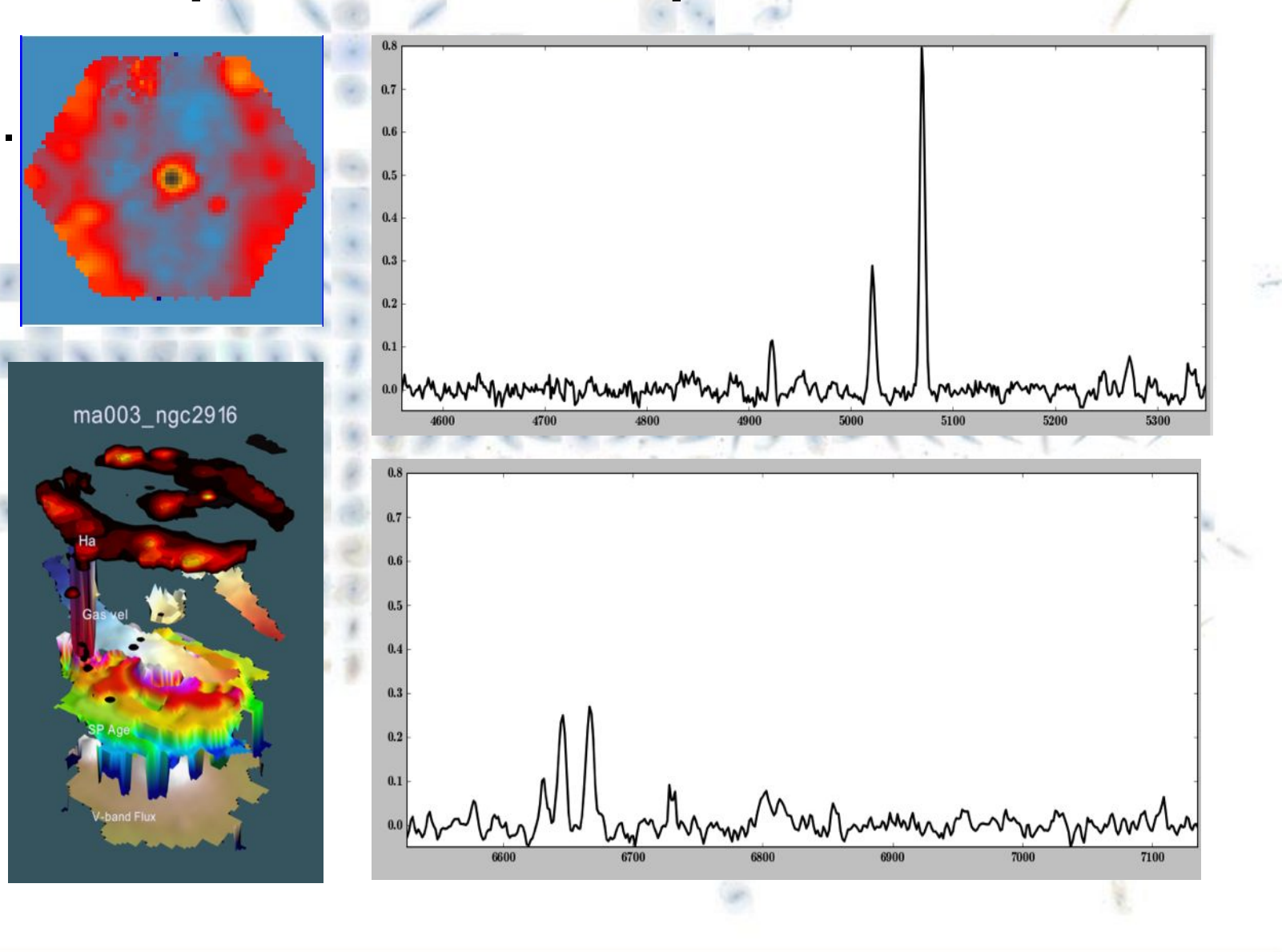

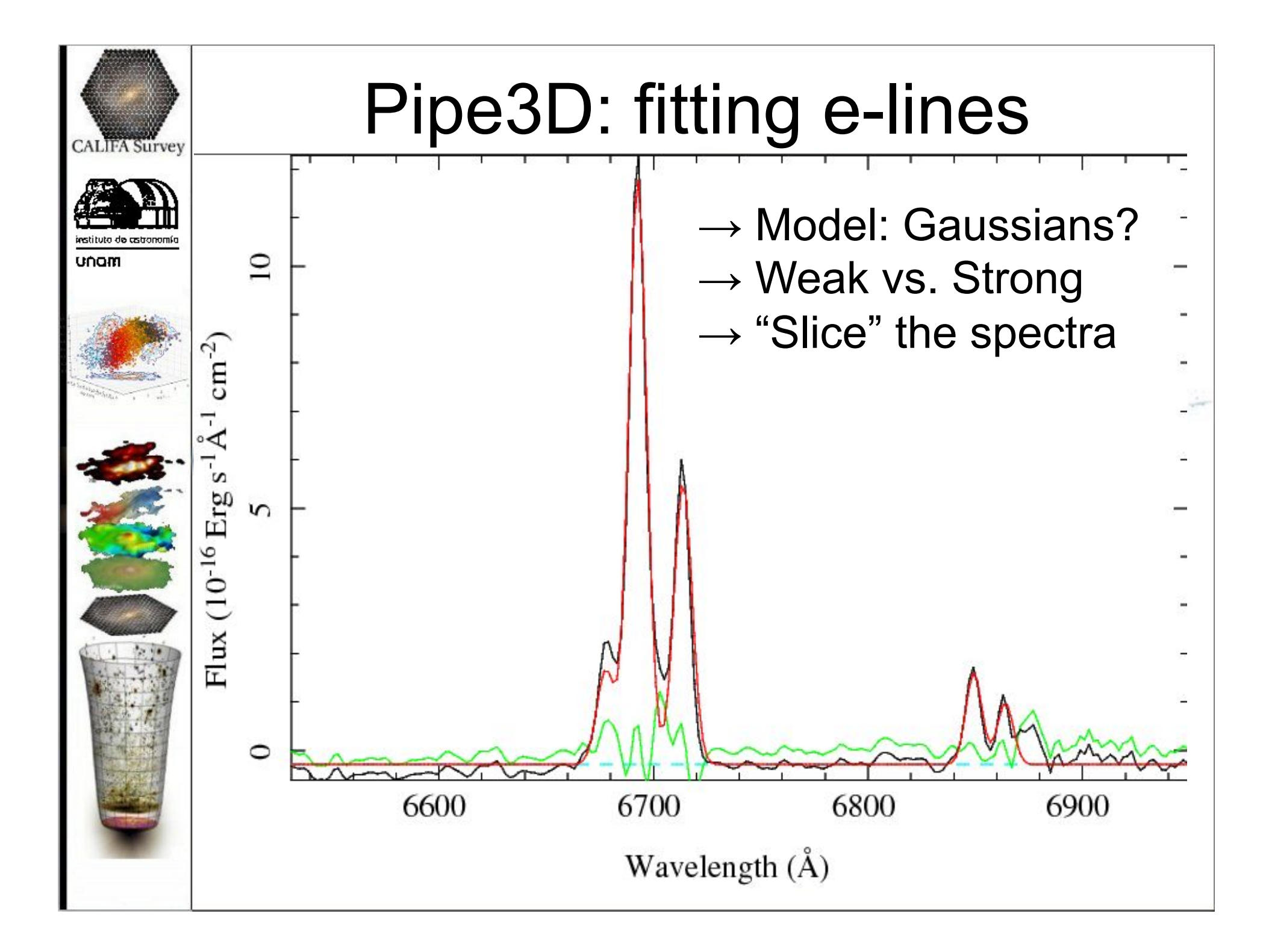

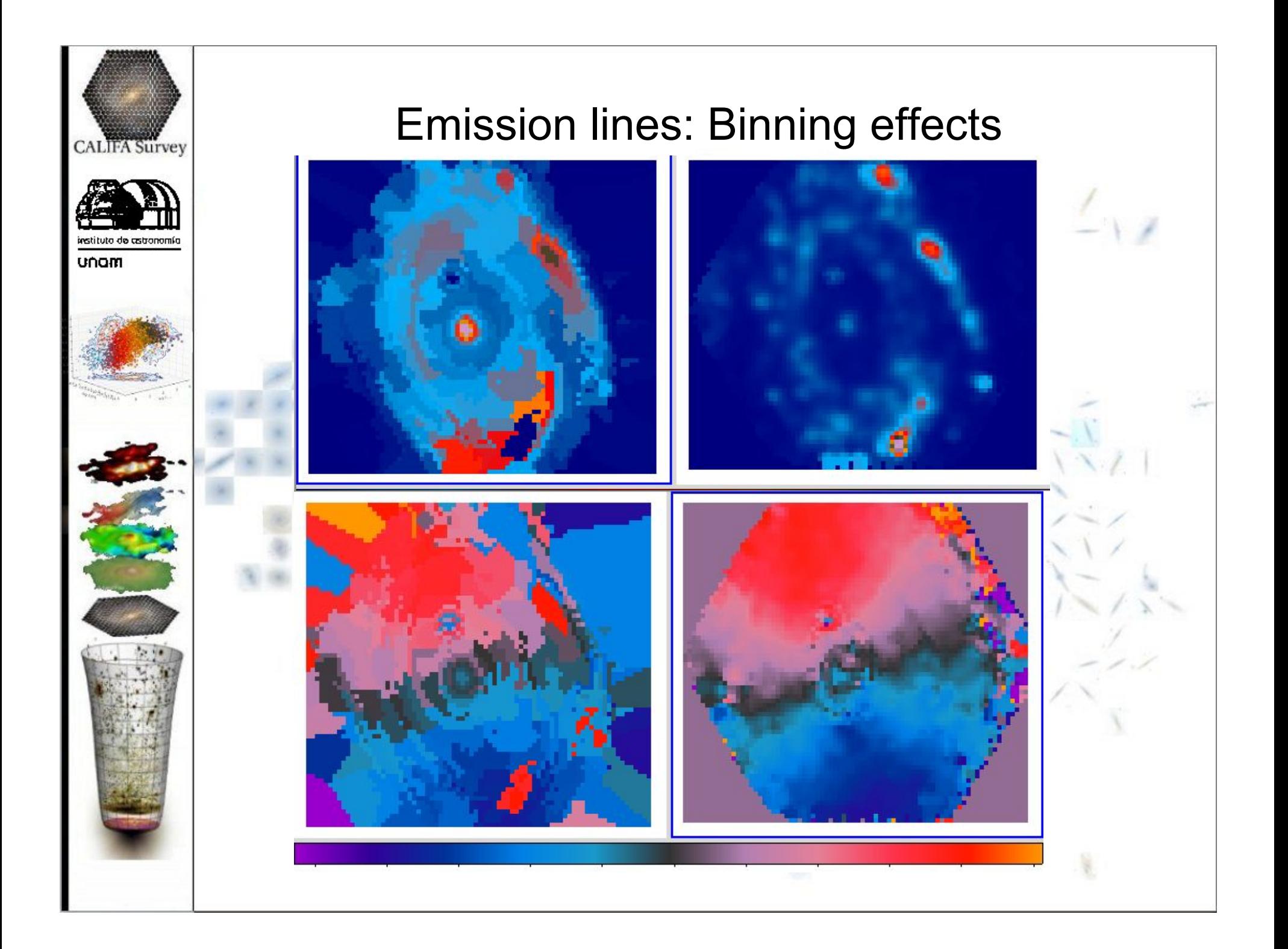

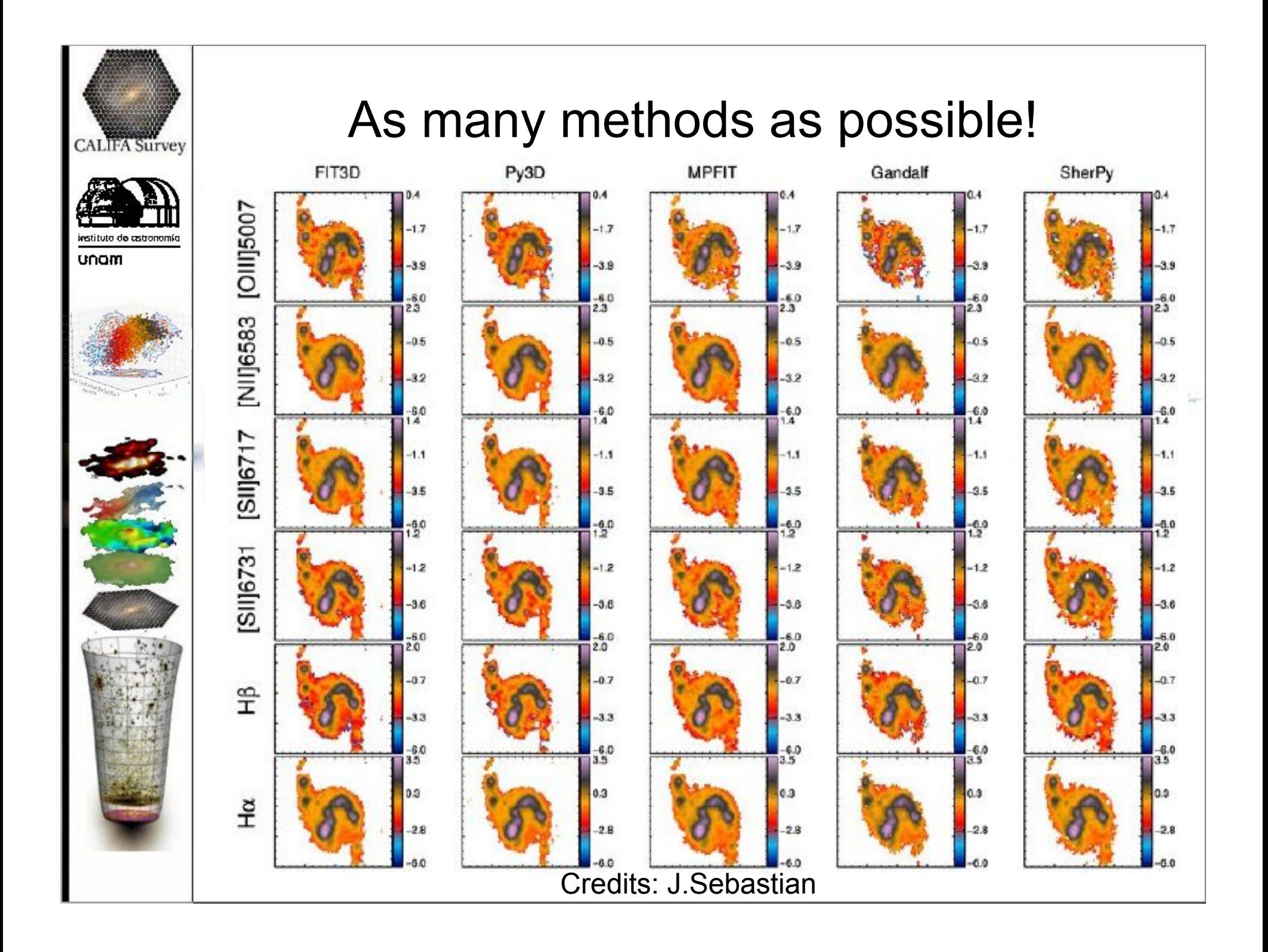

## Pipe3D: Sequence (II)

- <sup>ν</sup> Halpha velocity map extracted from the GAS-pure datacube: Kin Proxy.
- **Gaussian fitting for the required emission** lines on the GAS-pure:
	- Emission line intensity maps.
	- Emission line velocity maps.
	- <sup>ν</sup> Emission line dispersion maps.
- HII-regions analysis.

**CALIFA Survey** 

- <sup>ν</sup> Halpha-segmentation: HII-RSS.
- <sup>ν</sup> Analysis of the HII-RSS: SFH, indices, emission line properties.

### Pipe3D: Gas Results **CALIFA Survey** [OIII] [OIII] [OII] Hd Hg Hb [NII] [NII] [OI] Ha [SII] [SII]

![](_page_19_Picture_1.jpeg)

Ionized Gas: Multiple emission lines intensity maps, velocity and velocity dispersion.

# Pipe3D: Gas data-products

**CALIFA Survey** 

instituto de astronomía

![](_page_20_Picture_1.jpeg)

![](_page_21_Picture_0.jpeg)

#### **Hilexplorer flow chart**

![](_page_21_Figure_2.jpeg)

![](_page_22_Picture_0.jpeg)

## Interpreting the line ratios

- $Ha/Hb$  (Hb/Hd)  $\rightarrow$  Dust attenuation.
- Correct by Dust attenuation.

**CALIFA Survey** 

- Diagnostic Diagrams to guess what ionize the gas.
- [SII] doublet line to get the electron density.
- Ha\_corr  $\rightarrow$  Spatial Resolved SFR
- O3N2, N2, R23, N2O2  $\rightarrow$  Metal abundances distributions (for SFR regions only!).
- Compare with velocity  $\rightarrow$  Outflows.

![](_page_24_Figure_0.jpeg)

![](_page_25_Picture_0.jpeg)

![](_page_26_Figure_0.jpeg)

![](_page_27_Picture_0.jpeg)

![](_page_28_Figure_0.jpeg)

#### Do HII regions have memory of SFH?

![](_page_28_Figure_2.jpeg)

![](_page_28_Picture_3.jpeg)

![](_page_28_Figure_4.jpeg)

![](_page_28_Figure_5.jpeg)

![](_page_28_Picture_6.jpeg)

![](_page_28_Figure_7.jpeg)

![](_page_28_Picture_8.jpeg)

#### **Other Diagnostic Diagrams**

![](_page_29_Picture_1.jpeg)

![](_page_30_Figure_0.jpeg)

![](_page_31_Figure_0.jpeg)

![](_page_32_Figure_0.jpeg)

![](_page_33_Figure_0.jpeg)

![](_page_34_Figure_0.jpeg)

- All Abundance gradients are compatible with being a subsample of Gaussian distribution.
- $\blacksquare$  Slope ~ -0.12+-0.10 dex/Reff.
- **No significant difference found by galaxy types:** Barred/unbarred, Grand-design/flocculent.

#### O/H Abundance gradients With CALIFA galaxies 30 12+log(O/II) Zero-Point Slope r coeff.

![](_page_35_Figure_1.jpeg)

**Example 1 Gradients determined at 0.3<R/Re<2.1.** ! 207 galaxias, ~6500 regions.

- ! Gradients distribution compatibles with of single Gaussians.
- $Slope -0.11 + -0.08$  dex/Reff.

**CALIFA** Survey

wstituto de cistoponi.

![](_page_36_Figure_0.jpeg)

![](_page_37_Figure_0.jpeg)

## O/H Abundance gradients

**CALIFA Survey** 

instituto de cistronomío

unam

![](_page_38_Figure_1.jpeg)

 $R/Re$ 

![](_page_39_Figure_0.jpeg)

![](_page_40_Figure_0.jpeg)

![](_page_41_Figure_0.jpeg)

![](_page_42_Figure_0.jpeg)

![](_page_43_Figure_0.jpeg)

![](_page_44_Figure_0.jpeg)

Wavelength (Å)

 $Z^{\sim}Z$ Atlas3D MaNGA largest FoV

![](_page_44_Picture_3.jpeg)

![](_page_44_Picture_5.jpeg)

![](_page_44_Picture_7.jpeg)

**CALIFA** 

2x3x331 spaxels; 2.7"/spaxel 600 galaxies of any type ~1.200.000 spec.; 3700-7500 Å

Atlas3D 1577 spaxels; 0.94"/spaxel **260 ETGs** ~400.000 spectra; 4810-5350 Å

#### **MaNGA**

3x(19-127) spaxels; 2"/spaxel 7000 gal. of any type (~1.5Re) 2000 gal. of any type (~2.5Re) 1000 gal. of any type (any Re) ~800.000 spec.; 3550-10000 Å

#### **SAMI**

9x61 spaxels; 1.6"/spaxel 3400 galaxies of any type ~1.900.000 spec.; 3700-9500 Å

![](_page_45_Picture_0.jpeg)

![](_page_46_Picture_0.jpeg)

![](_page_47_Figure_0.jpeg)

![](_page_48_Figure_0.jpeg)

![](_page_49_Figure_0.jpeg)

![](_page_50_Figure_0.jpeg)

![](_page_51_Picture_0.jpeg)